# **pixbet apk baixar - flickfamily.com**

#### **Autor: flickfamily.com Palavras-chave: pixbet apk baixar**

- 1. pixbet apk baixar
- 2. pixbet apk baixar :betano para iphone
- 3. pixbet apk baixar :cassino com bonus gratis sem deposito

## **1. pixbet apk baixar : - flickfamily.com**

#### **Resumo:**

**pixbet apk baixar : Bem-vindo ao estádio das apostas em flickfamily.com! Inscreva-se agora e ganhe um bônus para apostar nos seus jogos favoritos!** 

contente:

Quanto ganha a Betano por dia?

Como te disse, o sistema envia cerca de 10 todos os dias, o que pode 3 aumentar ainda seus ganhos. Veja só: R\$ 1.000 apostados em pixbet apk baixar 2 operações por dia -> R\$ 4.416 em pixbet apk baixar 3 30 dias. R\$ 1.000 apostados

pixbet apk baixar 3 operações por dia -> R\$ 6.624 em pixbet apk baixar 30

Como é que se chama o bônus da Pixbet?

O bônus some poder ser usado em apostas esportivas. Para salvar os ganhos, é preciso saber mais sobre o valor do bónus 10x ou melhor para a aposta múltiplas (com no mínimo 3 semanas) E ímpar total de não menos 1.

Como funciona o bônus da Pixbet?

O bônus da Pixbet é uma oferta especial que a platáforma ofece para seus usos. É um tipo de recompensa quem pode ser usado em apostas esportivas Para pegaro bbónu,é precisos seguir algumas condições

O bônus somente pode ser usado em apostas esportivas.

Paracar os ganhos, é preciso um rollover de 10x o valor do bônus.

Apenas apostas múltiplas (com no mínimo 3 sessões) e ímpar total de não há minuto 4.80 ou 1.60 por sessão são válidas para o rollover.

Apostas simple e sistema não contam para o rollover.

Exemplo de como comprar o bônus da Pixbet

Você que você tem uma conta na Pixbet e Queira pegar o bônus. Você presisará seguir os seus passos:

Acesse a plataforma da Pixbet e logsse no seu cadastro.

Clique em "Bônus" sem menu superior.

Escolha o bônus que você deseja pegar.

Clique em "Aceitar" para aceitar o bônus.

Suas apostas de acordo com como condições do bónus.

Uma vez que você tem cumprido o Rollover, ou seja creditado em seu sald.

Dicas para comprar o bônus da Pixbet

Aqui está algumas dicas para dar um toque o bônus da Pixbet:

Leia sempre os termos e condições do bônus antes de aceitá-lo.

Certifique-se de entender os requisitos do rollover e as chances mínimas necessárias.

Escolha uma casa de apostas respeitável e licenciada.

Não persiga perdas, estabeleça um orçamento e cumpra-o.

Conclusão

O bônus da Pixbet é uma única maneira de aumentar suas chances para ganhar em apostas esportivas. Lembrando que está pronto como condições do Bónús Para Pegá-lo

## **2. pixbet apk baixar :betano para iphone**

- flickfamily.com

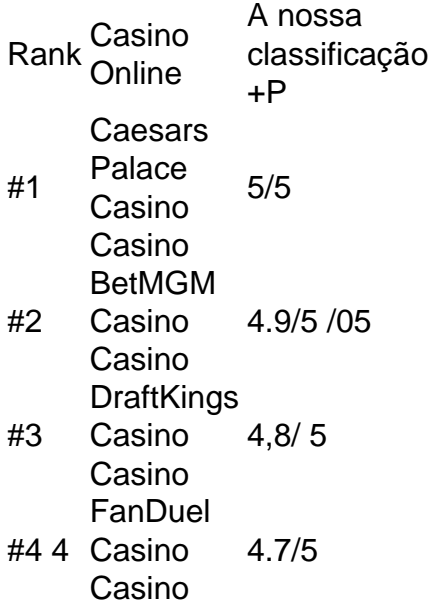

É ilegal jogar com uma VPN?Não, não é ilegal jogar com um VPN VPNAo usar uma VPN para acessar sites de jogosde azar, você está simplesmente protegendo seu tráfego on-line De ser rastreado e garantindo que suas informações pessoais sejam mantidas. Seguro!

Adobe Online permite converter qualquer imagem JPG ou PNG para o formato SVG em pixbet apk baixar simples segundos segundos. Basta selecionar uma {img}para carregar abaixo de 2 GB, e o upload será iniciado automaticamente. A partir daí, você pode fazer edições adicionais na imagem usando o Adobe Express. ferramentas.

[central de apostas](https://www.dimen.com.br/central-de-apostas-2024-05-13-id-19768.html)

### **3. pixbet apk baixar :cassino com bonus gratis sem deposito**

OLIMPIA, Grécia - Ninguém sabe como soava a música na antiga grega ou o que os dançarinos faziam.

A cada dois anos, uma nova interpretação do desempenho antigo recebe um público global. Ocorre no sul da Grécia pixbet apk baixar local que muitos ainda consideram sagrado: o berço dos Jogos Olímpicos ndia

Quarenta e oito artistas, escolhidos pixbet apk baixar parte por pixbet apk baixar semelhança com jovens na antiguidade como visto nas estátuas de arte sobreviventes participarão da cerimônia para acender chamas nos Jogos Olímpicos.

Detalhes da performance de 30 minutos são ajustados - e mantidos pixbet apk baixar segredo até um ensaio público na segunda-feira.

A Associated Press teve acesso raro aos ensaios que ocorreram durante os fins de semana, principalmente pixbet apk baixar uma pista olímpica para ciclismo indoor.

Enquanto os ciclistas giram pixbet apk baixar torno deles no oval de ciclismo, todos voluntários artistas olímpico agarrando pose dos vasos antigos. As sequência são repetidas e re-repetida sob as direções do coreógrafo da cabeça hiperfocado Artemisa Ignatiou!

"Nos tempos antigos não havia cerimônia de chama olímpica", disse Ignatiou durante uma sessão recente.

"Minha inspiração vem dos frontões do templo, das imagens pixbet apk baixar vasos porque não há nada que tenha sido preservado - nenhum movimento ou dança – desde a antiguidade", disse ela. Então basicamente o quê estamos fazendo é juntar essas {img}s e tudo no meio nos

pertence."

As cerimônias acontecem pixbet apk baixar Olympia a cada dois anos para os Jogos de Inverno e Verão, com raios do sol focados no interior da imagem um espelho paralelo que produza chama olímpica.

As mulheres vestidas de sacerdotisas estão no coração da cerimônia, realizada pela primeira vez para os Jogos Olímpicos pixbet apk baixar Berlim 1936. Liderando o grupo é uma atriz que desempenha um papel como alta-sagra e faz apelo dramático a Apolo deus antigo do sol – por momentos antes das tocha ser acesa;

Ao longo das décadas, novos ingredientes foram progressivamente adicionados: música e coreografias; novas cores para os figurino de fantasia do gênero masculino conhecidos como "kouroi" (compositores masculinos) ou inclusões sutis no estilo que dão um aceno à cultura da nação anfitriã olímpica.

A complexidade também introduziu controvérsia, inevitavelmente amplificada pelas mídias sociais. As críticas deste ano centraram-se nos vestidos e túnicas usados pelos artistas que se assemelham às colunas grega antigamente descritas como sendo uma rude separação da elegância habitual do evento de abertura das cerimônia...

Os organizadores esperam que o traje crie uma impressão mais positiva quando testemunhado nas ruínas da antiga Olímpia.

Contando as sequências, Ignatiou controla a música com toque no celular enquanto acompanha os dançarino de dança masculina do velódromo trabalhando pixbet apk baixar uma rotina stop motion-like e mulheres que deslizam por eles como se fossem primavera lentamente desenrolada.

Ignatiou esteve envolvida com a cerimônia por 36 anos, como sacerdotisa e alta-sagrada desde 2008, ela assume as críticas de forma condescendente.

Ela ainda se moveu para as lágrimas ao descrever a iluminação da chama, mas defere aos dançarinos que descrevam pixbet apk baixar experiência com os cinco meses pixbet apk baixar prática.

Christiana Katsimpraki, uma estudante de teatro que está participando do Olympia pela primeira vez na escola e tem 23 anos disse querer retribuir a bondade demonstrada por artistas mais velhos.

"Antes de ir para a cama, quando fecho os olhos eu passo por toda coreografia - uma corrida através da-para ter certeza que tenho todos as etapas memorizadas e eles estão na ordem certa", disse ela.

A cerimônia é realizada para música esparsa, e modificações de rotina finais são feitas pixbet apk baixar Olympia.

Os dançarinos descrevem a diversão que eles têm pixbet apk baixar grupos de mensagens, as brincadeira e piada com os recém-chegados no passeio do ônibus para o antigo local na Grécia meridional - mas também sobre seu significado.

https://2024-pariseolomimpico - jogos

Autor: flickfamily.com

Assunto: pixbet apk baixar

Palavras-chave: pixbet apk baixar

Tempo: 2024/5/13 16:02:24